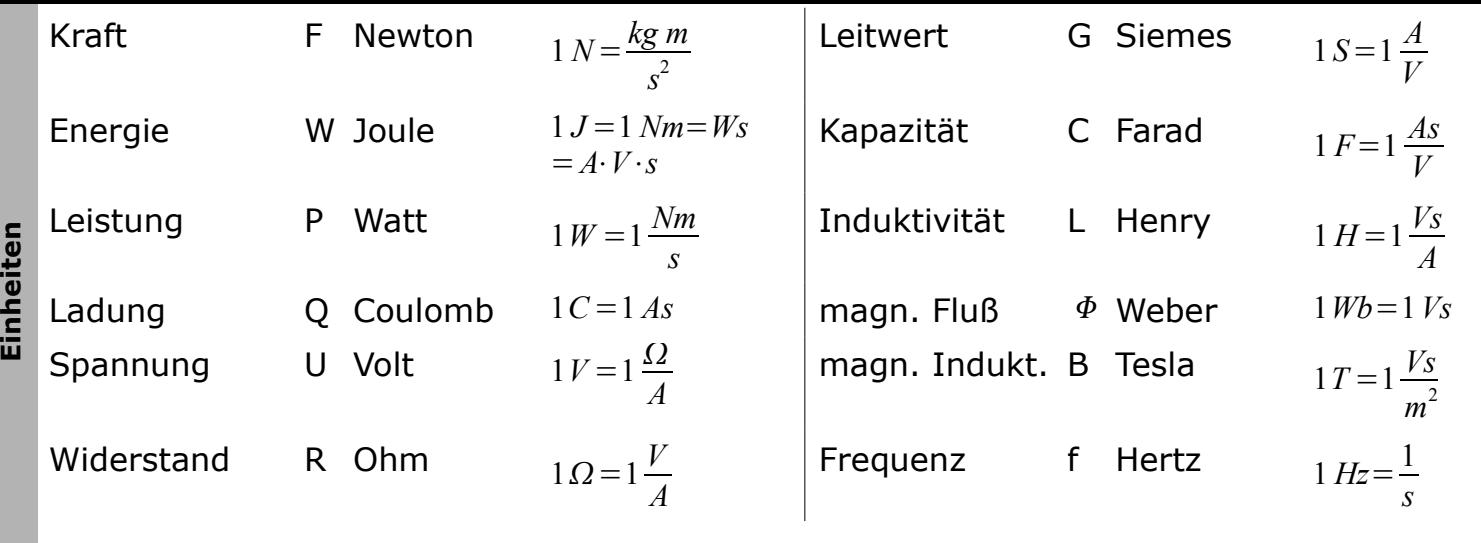

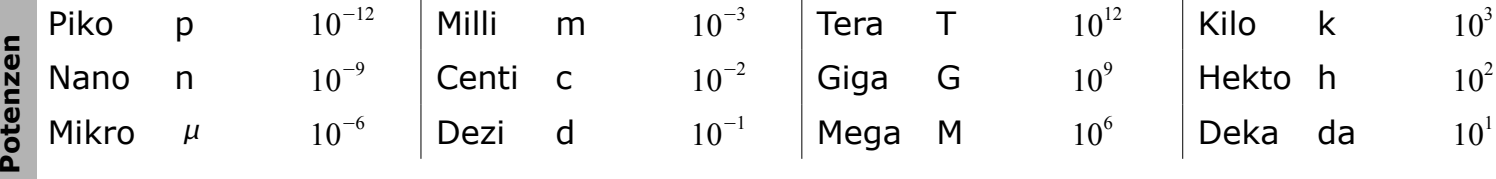

$$
U = R \cdot I, \ R = \frac{1}{G}, \ W = U \cdot I \cdot t, \ P = I^2 \cdot R = \frac{U^2}{R} = U \cdot I, \ W_{el} = \int_{0}^{t} P(t) dt
$$
\n
$$
e = -1,602 \cdot 10^{-19} C, \ \epsilon_0 = 8,85 \cdot 10^{-12} \frac{As}{Vm}, \ \vec{F} = \vec{Q} \cdot \vec{E}, \ \text{Punktladung: } \ \vec{E} = \frac{\vec{Q} \cdot \vec{e_r}}{4 \cdot \pi \cdot \epsilon_0 \cdot r}, \ \text{Kraft zw. 2 Punkten:}
$$
\n
$$
\vec{F} = Q_2 \cdot \vec{E}_1 = \frac{1}{4 \cdot \pi \cdot \epsilon_0} \cdot \frac{Q_1 \cdot Q_2}{r^2} \cdot \vec{e_r}, \ \text{Kirchoff:} \ \text{Knoten: } \ \frac{\sum v_j \cdot I_j}{v_j} = 0, \ \text{abfileBend: } v_j = -1 \ ;
$$
\n\nMaschen:  $\frac{\sum v_j \cdot U_j}{v_j} = 0$ ,  $\text{entgegengesetzt: } v_j = -1$  **spec. Widerstand**  $\rho : R = \rho \cdot \frac{l}{A}$ ;  
\n**Induktivität:**  $L = \mu \frac{N \cdot A}{l}$ 

 $\epsilon$ **el. Flussdichte:**  $\vec{D} = \epsilon_0 \cdot \epsilon_r \cdot \vec{E}$  ;  $C = \frac{Q}{U}$  $\frac{Q}{U} = \frac{\epsilon \cdot A}{d}$  $\frac{d}{d}$  ( *A* Fläche, *d* Abstand);  $E = \frac{U}{d}$  $\frac{\sigma}{d}$  (Feldstärke im Zw.raum); Ladung auf Kondensator bleibt, wenn Spannung abgetrennt wird; Zylinderkond.:  $C = \frac{2 \cdot \pi \cdot \epsilon \cdot l}{l}$  $\frac{2\cdot\pi\cdot\epsilon\cdot l}{\ln{(r_{{}_a}/r_{_i})}}$ ; Parallel:  $Q_{\rm ges} = \sum Q_{_i} \Rightarrow C_{_{\rm ges}} = \sum C_{_i}$ , Reihe:  $U_{_{\rm ges}} = \sum U_{_i} \Rightarrow \frac{1}{C_{_S}}$  $\frac{1}{C_{ges}} = \sum \frac{1}{C}$  $\frac{1}{C_i}$ ; Arbeit bei Kond.:  $W = \frac{C}{2}$  $\frac{C}{2}\cdot U^2$  ; Ladung verteilt sich auf Kond. gemäß ihrer Kapazität:  $\frac{C_2}{C_1}$  $\frac{C_2}{C_1} = \frac{Q_2}{Q_1}$  $\frac{z_2}{Q_1}$ ; Zylinderkond. mit untersch. Dielektrizität: *C*= <sup>2⋅π⋅ε</sup><sub>0</sub>⋅*l*  $\ln (r_1/r_i)/\epsilon_1 + \ln (r_a/r_1)/\epsilon_2$ 

**m**  $\frac{1}{2}$   $z=x+j \cdot y$ ;  $z=r\cdot(\cos\varphi+j\cdot\sin\varphi)$  mit  $r=\sqrt{x^2+y^2}$  und  $\varphi=\arctan\frac{x}{y}$ *y* ; Exponentialform: *z*=*r*⋅e *j*⋅  $z_1$ ・ $z_2$ = $r_1$ ・ $r_2$ ・ $e^{j \cdot (\varphi_1 + \varphi_2)}$ ; Widerstand:  $Z = \frac{U}{I}$  $\frac{\frac{1}{2}}{2}$  , Leitwert:  $\frac{1}{2}$  =  $\frac{1}{2}$ *U*  $\underline{z_1} \cdot \underline{z_2} = r_1 \cdot r_2 \cdot e^{j \cdot (\varphi_1 + \varphi_2)}$ ; Widerstand:  $\underline{Z} = \frac{U}{I}$ , Leitwert:  $\underline{Y} = \frac{I}{U}$  Ohmscher Widerstand:  $Z_R = R = R \cdot e^{j\theta}$ ,  $Y_R = \frac{1}{R}$  $\frac{1}{R}$ ,  $I_R(t) = \frac{U_{max}}{R}$  $\frac{f_{max}}{R} \cdot \sin(\omega \cdot t)$ ; Kapazität:  $Z_c = \frac{1}{f \cdot \omega}$  $j \cdot \omega \cdot C$  $=\frac{1}{1}$  $\omega C$  $\cdot e^{-j90}$ <sup>°</sup>,  $I_c(t) = C \cdot U_{max} \cdot \omega \cdot \cos(\omega \cdot t)$ ; Induktivität:  $Z_L = j \cdot \omega \cdot C = \omega L \cdot e^{+j\theta/2}$ ,  $I_L(t) = -\frac{C_{max}}{L} \cdot \omega \cdot \cos(\omega \cdot t)$ ;  $\omega$ :  $y^2 + j90^\circ$  *I*  $(x)$  *U max* **Winkelgeschw.**;  $\omega = \frac{2\pi}{T}$ *T* =2⋅*f* , *f* : **Frequenz** Kirchhoff'sche Gesetze gelten; Regeln: **1)** 1  $\frac{1}{j \cdot y} = \frac{-j}{y}$ *y* , **2)** 1  $\frac{1}{x+j\cdot y} = \frac{x-j\cdot y}{x^2+y^2}$  $\frac{y}{(x^2+y^2)}$ , 3)  $\left| \frac{z}{x} \right|$  $\left|\frac{z}{x+j\cdot y}\right|=\frac{z}{\sqrt{x^2-1}}$  $\frac{z}{\sqrt{x^2+y^2}}$ , **4)** *Z*<sub>1</sub>∥*Z*<sub>2</sub>⇒  $Z_1 \cdot Z_2$  $Z_1 + Z_2$  $\mathsf{Amplitude}$ ngang:  $A(\omega)$ = $|H(\omega)|$ = $\left|\frac{\omega}{U}\right|$ *U <sup>a</sup>*  $\frac{u}{U_e}$ , Phasengang:  $\varphi(t)$ =−arctan(3(Z)); Resonanz in

**k o**

**ple x e**  $\blacksquare$ **a**

**Basic s**

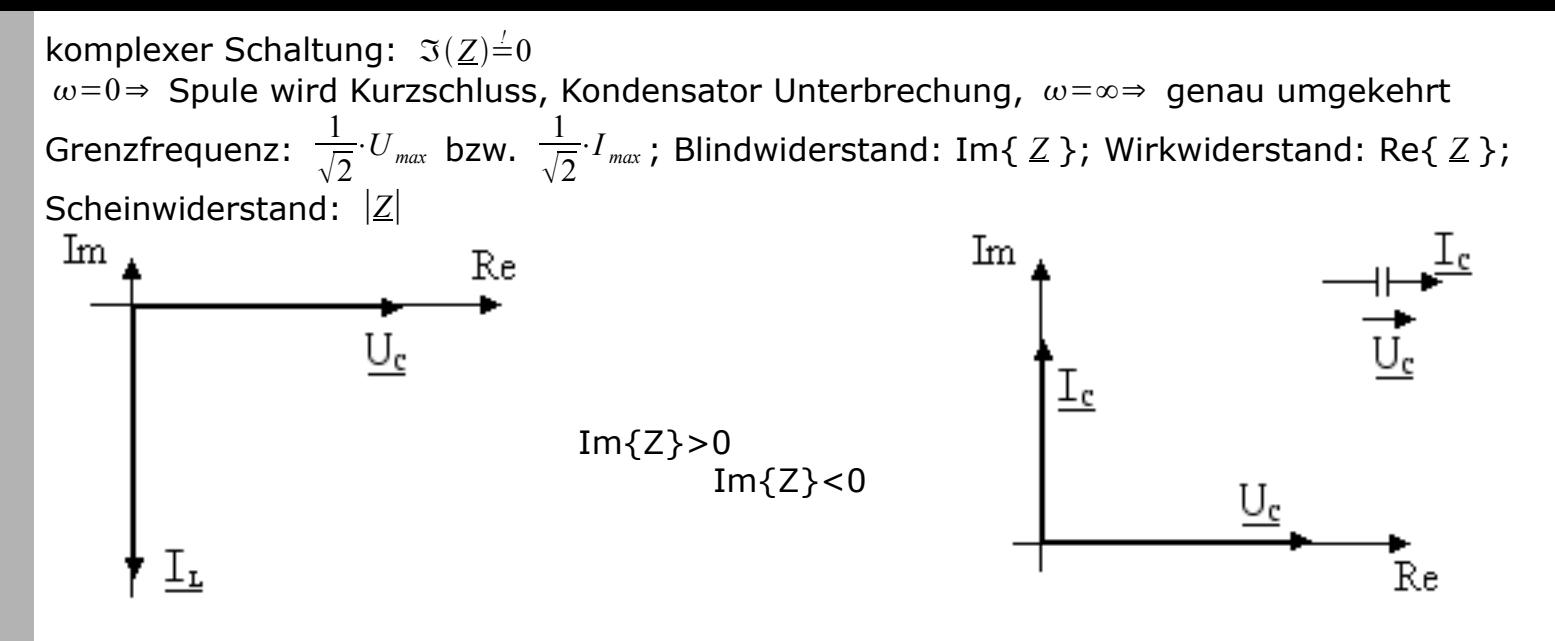

"In Induktivitäten tun Ströme sich verspäten."

**parallel:**  $I_{ges} = \sum I_i$ ,  $U = const.$ ,  $G_{ges} = \sum G_i$ ,  $\frac{1}{R}$ **in Reihe:**  $U_{ges} = \sum U_i$ ,  $I = const.$ ,  $R_{ges} = \sum R_j$  Spannungsteiler:  $\frac{U_j}{U_{ge}}$  $\frac{U_j}{U_{ges}} = \frac{R_j}{R_{ge}}$  $\frac{R_j}{R_{\text{ges}}}$ ,  $\frac{U_j}{U_k}$  $\frac{U_j}{U_k} = \frac{R_j}{R_k}$ *Rk*  $\frac{1}{R_{ges}} = \sum \frac{1}{R}$ *Ri* (Sonderfall 2 Widerst.: *Rges*=  $R_1 \cdot R_2$  $\frac{1}{R_1+R_2}$ ) Stromteiler: *I j*  $\frac{I_j}{I_{ges}} = \frac{R_{ges}}{R_j}$  $\frac{ges}{R_j}$  , *I j*  $\frac{I_j}{I_k} = \frac{R_k}{R_j}$ *R j* (Sonderfall 2 Widerst.: *I* <sup>1</sup>=*I ges*⋅  $R_{2}$  $\frac{2}{R_1+R_2}$ 

 $L = \mu_0 \cdot \mu_r \cdot \frac{N^2 \cdot A}{l}$ **magn. Durchflutung:**  $\Theta = N \cdot I$  (  $N$  Anzahl Stromschleifen), **magn. Feldstärke:**  $H = \frac{\Theta}{I}$  $\frac{C}{l_m}$  (  $l_m$ mittlere Feldlinienlänge im Eisenkern),  $N=1$ :  $H=\frac{1}{2}$  $\frac{1}{2\pi r}$ ; magn. Flussdichte:  $B = \mu_0 \cdot \mu_r \cdot H$ ;  $\boldsymbol{m}$ agn. Feldkonstante:  $\mu_0 = 4\pi \cdot 10^{-7} \frac{V_S}{4\pi}$ *Am* ; **magn. Fluss** *<sup>m</sup>* **:** *m*=*B*⋅*A*⋅cos **Induktivität:** *l m* ,  $A$  Querschnitt, Richtung von  $\vec{H}$  bei geraden stromdurchflossenen Leitern: Rechte-Hand;  $H = \frac{I}{2}$  $\frac{1}{2\cdot\pi\cdot r}$ ,  $\vec{H} = H(\cos\alpha\vec{e}_x + \sin\alpha\vec{e}_y)$ ,  $\vec{F} = I(\vec{l} \times \vec{B})$ ; magn. Fluss:  $\Phi = \int_{A} \vec{B} d\vec{A} = \cos(\vec{A}, \vec{B}) \cdot$ *l* ∫ *x*=0 *Bh dx* (wobei *A*=*l*⋅*h*); induzierte Spannung in Spule:  $U_i(t)$ =−*n* $\frac{d\Phi}{dt}$ *dt* (n Windungszahl der Spule)

**Kochre zepte Ersatzspannungs-/Stromquelle:** Berechne Innenwiderstand (Gesamtwiderstand *R<sup>i</sup>* **an Klemmen** (dazu Quellen ignorieren)), Leerlaufspannung  $U_0$  (Spannung ohne Last zwischen Klemmen, also die am letzten Widerstand *R<sup>L</sup>* abfallen würde; berechne dazu *Rges* (an Quelle!), dann *I ges*= *U Rges* (U Quellenspannung!), über Stromteilerregel erhält man *I <sup>L</sup>* an der Last, dann ist  $U_0 = I_L \cdot R_L$ ;  $I_K =$  $U_{\,0}$ *Ri* ; Spannungsquelle:  $U_0$  und  $R_i$  angeben, Stromquelle:  $I_K$ und  $R_i$ ,  $U=U_0-R_i\cdot I$ ,  $I=I_k-G_i\cdot U$ 

**MSV:**  $z-(k-1)$  l.u. Maschengl. **1)** Strom- in Spannungs-quelle umwandeln **2)** Wahl der Maschen, virtuellen Maschenstrom einzeichnen **3)** Matrix:  $R_{i,i} = \sum R_i$  in Masche *i*,  $R_{i,j} = \sum$  *gem. R* in *i*, *j* ( − , falls *I* entgegengesetzt) **4)** Ergebnisvektor:  $U_i = \sum U$ , *U* Spannungsquelle in Masche *i* ( − , falls *U* in Richtung *I <sup>i</sup>* ) **KPV:** *k*−1 l.u. Knotengl. **1)** Spannungs- in Stromquelle umwandeln 2) R in G umwandeln  $G = \frac{1}{n}$  $\frac{1}{R}$ , Knoten wählen,  $\varphi_0=0$ V, virtuelle Spannung  $U_{x_0}$  von jedem Knoten zu  $\varphi_0$  def. 3)  $G_{i,i}=\sum G$ , die an Knoten  $\varphi$ *<sub>i</sub>* grenzen,  $G$ <sub>*i*</sub>, $j$ =−∑ aller  $G$ <sub>*i*</sub> zw.  $\varphi$ <sub>*i*</sub> und  $\varphi$ <sub>*j*</sub> 4)  $I$ <sub>*j*</sub>= Summe der ab- ( − ) und

**Magnetis**

**mus**

zufließenden  $(+)$  Ströme an  $\varphi_j$  Leistung an geg. Lastwiderstand  $R_L$ :  $U_L$  $\frac{U_L}{R_L} = \frac{U_0 \cdot R_L}{R_{gas}}$  $\frac{1}{R_L} = \frac{U_0}{R_{ge}}$  $\frac{N_{0}\cdot R_{L}}{R_{gas}}\cdot\frac{1}{R_{L}}$  $P_L$ = *Rges* **Superpositionsprinzip:** ( *U* oder *I* im Netzwerk mit mehreren Quellen) **a)** Stromquelle weglassen, 1. Teilkomponente an gew. Stelle berechn. **b)** Spannungsquelle weglassen, 2. Teilkomponente ab gew. Stelle berechn.;  $I_{\text{gas}} = I_{01} + I_{02}$ "Ventil", Arbeitspunkt einer Diode feststellen: Diode kurzschlieflen und *I <sup>K</sup>* bestimmen, Diode rausnehmen (Leerlauf) und  $U_0$  bestimmen.  $I_K$  und  $U_0$  als Punkte auf Achsen eintragen. **Di ode**Schnittpunkt der Gerade durch die Punkte mit der Kennlinie ist Arbeitspunkt. Grafisch Diodenstrom und Diodenspannung bestimmen.  $U_{\, \, BB} - U_{\, \, BE_{\, \, ein}}$ *U <sup>B</sup>* **olar-T** ;  $I_c|_{U_{cE}} = U =$  $I_B =$  $R_B^B$ *RC* **Bip** npn-Transistor pnp-Transistor wichtigster Schaltungstyp: Emitterschalt., dabei ist Span- $U_{\mathbf{a}}$ nungsquelle über  $U_{\rm a}$  $\cup_{\theta}$  $\mathbin{\cup_{\mathsf{a}}}$  $U_{\rm e}$  $U_{\rm e}$ einen gemeinsamen **Tra nsistor** Anschluß-punkt Emitterschaltung Kollektorschaltung Basisschaltung mit dem Emitter verbund.  $U$ <sub>*B</sub>*− $U$ <sub>*CE*</sub></sub> ;  $I_B$  (Basisstrom): ablesen im Diagramm  $\{U_{CE}\} \times \{I_C\}$ ; Kollektorwiderstand:  $R_C$ = *I C* Basisstromverstärkung *B*= *I C* ;  $U_{BE}$ : ablesen im Diagramm  $\{U_{BE}\}\times\{I_{B}\}$ ; Widerstände in Quer-*I B*  $U_{B} - U_{BE}$ *U BE* zweigen *RQ1* , *RQ2* : *RQ1*=  $\frac{C_{BE}}{I_{Q1}}$ ,  $R_{Q2}$ = *I Q1* Bei Maschenumläufen: Niemals durch den OPAMP durch! Wenn + von Quelle an + von OpAmp (und - an -) dann Ausgangsspannung positiv, sonst negativ!  $R<sub>2</sub>$  $\frac{R_2}{R_1}$ , nicht inv. Verstärker:  $\frac{U_a}{U_e}$  $=1+\frac{R_2}{R_2}$ invertierender Verstärker: *U <sup>a</sup>*=−*Ue*⋅ *Ue*  $R<sub>1</sub>$ **er erstärk**  $\mathsf{R}_{\mathsf{D}}$ **OP-V** U, U.  $\mathsf{R}$ *Ua*  $\left|\frac{U_a}{U_e}\right| = v_0 \frac{1}{\sqrt{2}}$ , wobei *v*<sup>0</sup> Gleichspannungsverstärkung Gleichspannung:  $\omega\texttt{=}0$  ; Grenzfrequenz:  $\left|\frac{\cdot}{U}\right|$  $\sqrt{2}$ an Eingängen fließt kein Strom, Spannung zwischen + und -:  $U_D=0$ *det A<sup>i</sup>* **ath e Cramersche-Regel:** *xi*= mit *Ai*=*A* , nur dass *i* -te Spalte durch Ergebnisvektor ersetzt *det A*  $a_2b_3 - a_3b_2$ **<u>Vektorrechnung:</u> Winkel: α=arccos(** $\frac{\vec{x} \cdot \vec{y}}{|\vec{x}| |\vec{x}|^2}$  $\frac{\dot{x} \cdot \dot{y}}{|\vec{x}| \cdot |\vec{y}|}$ ,  $\vec{a} \times \vec{b} =$  $a_3b_1-a_1b_3$ 

 $\vert a \vert$ 

 $a_1 b_2 - a_2 b_1$ 

**M**